# Basic OpenFlow per-Port Queues Implementation in ONOS

Steffen Gebert (University of Würzburg) Michael Jarschel (Nokia, Munich) Arne Schwabe (University of Paderborn)

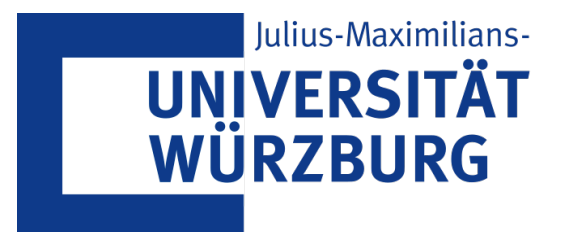

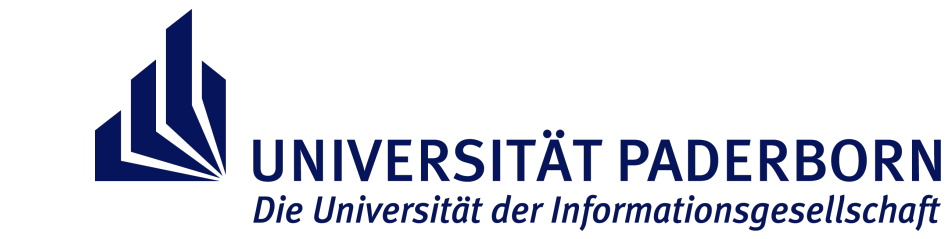

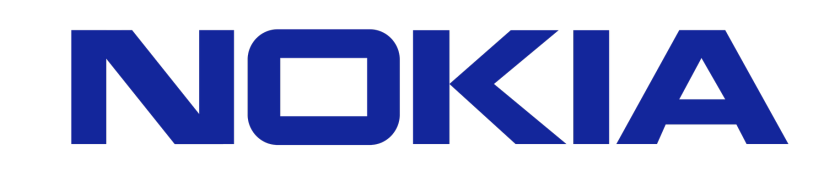

#### Motivation

**Problem**: Support QoS with ONOS

ONOS offers OpenFlow metering support, but this feature is rarely implemented in existing switches.

**Idea**: Implement OpenFlow setQueue functionality in ONOS.

### Approach

• Implemented a new high-level instruction **SetQueueInstruction** in org.onosproject.net.flow.instructions & modified the corresponding references

SetQueueInstruction(long queueId)

Parameter: long queueld Identifier of the configured queue in the switch

• Makes the OF 1.0 action "Enqueue" and OF 1.3 action "setQueue" usable by the "DefaultTrafficTreatment" when generating flow rules.

## Demo Scenario

Implemented a CLI command to set a up a flow between two Mininet hosts and limit the bandwidth.

Testing with iperf

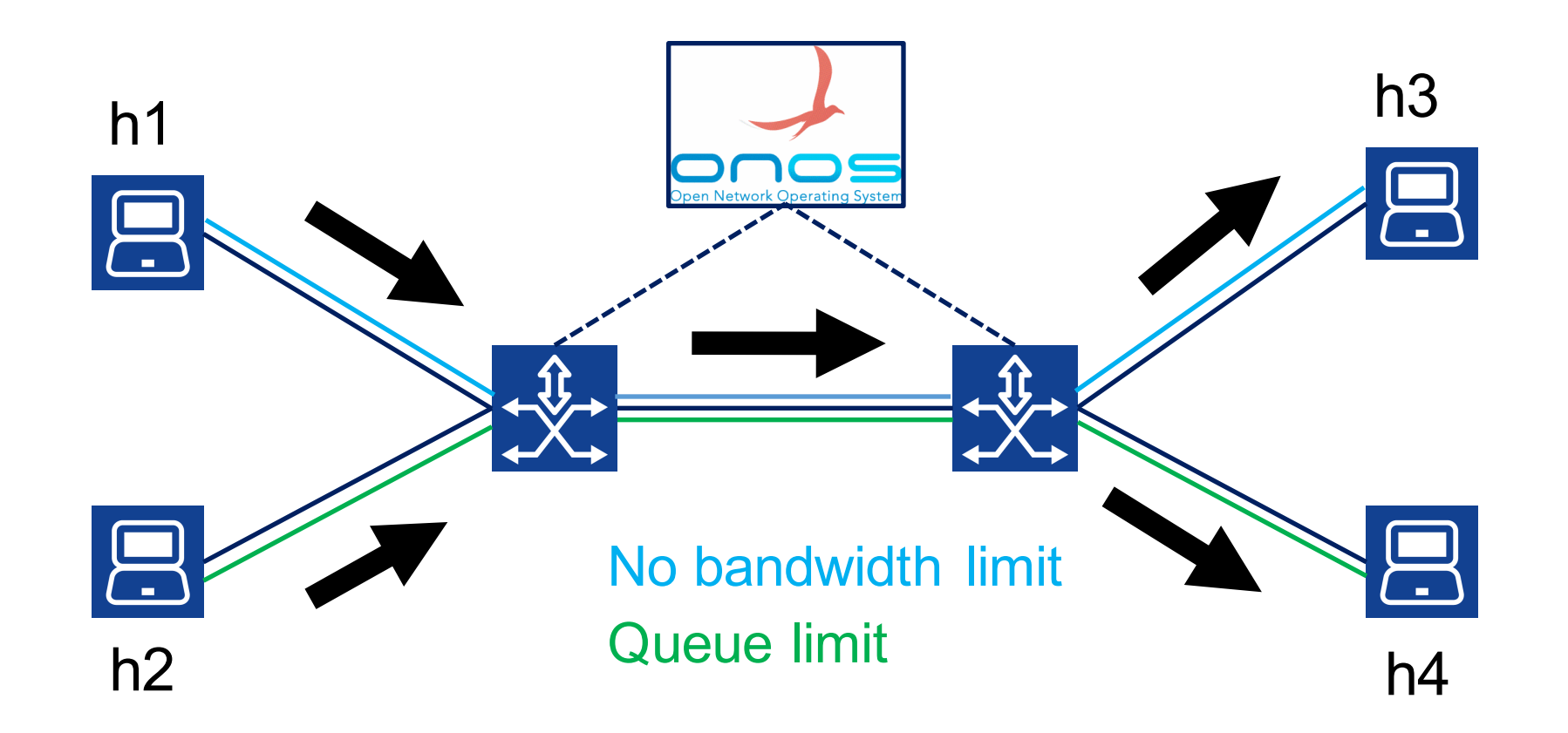

#### **Outlook**

- Make queue configuration from switches readable by **DeviceService**
- Create Intent-based connectivity taking queues into account